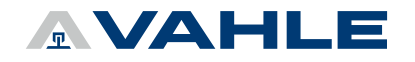

## vCOM – POWERCOM 485

Use the hyperlink to download the documentation and software and follow the instructions.

Do not use the product until all of this documentation has been read and understood. If you are unable to download and print the documentation, please contact us. The most current versions are provided. If you need an older version, please contact us.

The manufacturer shall not be liable for damages resulting from:

- ► Failure to observe the technical documentation
- ► Uses other than the intended use
- ► Use by personnel without the required training
- ► Unauthorized modifications or technical changes
- ► Use of non-approved spare parts or accessories

For the data listed, you will receive the most current version. If you need an older version or have individual document requests, please contact automation@vahle.de.

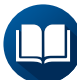

System manual (elektronics)

M\_Powercom485

► [Download](https://link.vahle.de/doc-powercom-485-en)

Manual for Double filter

M\_Doppelfilter

► [Download](https://link.vahle.de/doc-powercom-dual-filter-en)

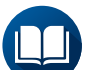

EMC notes

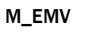

► [Download](https://link.vahle.de/doc-powercom-emv-en)

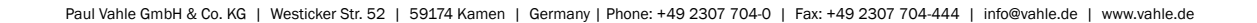